**AutoCAD Crack [Mac/Win] Latest**

# [Download](http://evacdir.com/pallette/materiel.QXV0b0NBRAQXV?clarinet=dayjob&ZG93bmxvYWR8a1Q2Ylc5dWZId3hOalUwTlRrM05UUXhmSHd5TlRjMGZId29UU2tnY21WaFpDMWliRzluSUZ0R1lYTjBJRWRGVGww=disembarked&dmaic)

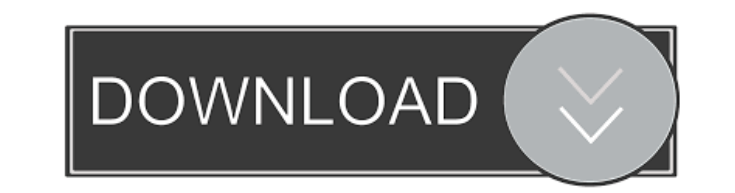

### **AutoCAD Crack+ With Keygen [32|64bit] [Updated-2022]**

AutoCAD, by Peter Autocab, Inc. AutoCAD, as it is generally known, has grown to encompass several other applications: AutoCAD LT, AutoCAD Web Edition (formerly known as AutoCAD Anywhere), AutoCAD Architecture, AutoCAD Elec commercial. For example, AutoCAD LT is a free commercial desktop application and AutoCAD Web Edition is a web-based free version of AutoCAD. The different versions of AutoCAD LT and Web Edition are very basic, but they can professional applications with powerful tools and functions. These versions of AutoCAD can be used to create virtually any type of architectural, engineering or construction document. AutoCAD style and shape-based 3D maps AutoCAD 2017, but much of it also applies to older versions of the software. It is divided into several sections, with all of the following sections listed in alphabetical order. What is AutoCAD" refers to Computer-Aided D a drawing canvas. The user can also place and move 3D objects, create text labels, establish dimensions, export the drawing to other applications, and perform other drawing functions. The software is a modern, powerful mea manufacturing of automobiles, to mechanical engineering, to the design and development of solar energy, to the design of residential and commercial construction, to the development of cable television, to health care. How

The Draw (DWG) file format is used for storing AutoCAD drawings. It is a specification and file format for technical drawings developed by Autodesk and distributed through AutoCAD family of software products. It is also th extensions (.DWG,.DWF,.DGN,.DGS,.DGO,.DGP), and are organized as a hierarchy of objects, such as layers, objects, such as layers, objects, lines, and named objects. The DWG format stores 2D data in 2D coordinate space, sim Autodesk AutoCAD and Autodesk Inventor are available through the Command-Line interface for Linux, and Autodesk AutoCAD 360 and Autodesk Inventor 360 are available for the command-line interface of D 1.0 was released in 19 and drawing lines and circles. One of its biggest benefits was its ability to edit drawings imported from other applications. AutoCAD 2.0, released in 1992, added the ability to edit imported drawings, (introducing the con concepts that would remain the same throughout the next 18 years. AutoCAD 3.5 was released in 1997, bringing many of the features from AutoCAD 3.0 with some minor changes. AutoCAD 4.0 was released in 1998, introducing a ne available as a student version of AutoCAD, 5b5f913d15

**AutoCAD (Latest)**

#### **AutoCAD With Product Key**

Q: Save data from query in mysql using php How can i save the data that i enter from the form? I get no errors in the code and i can get the variable out of the query but it won't save in the db... I have used this code: \$ 's quiz')"; mysql\_query(\$SQL); mysql\_close(\$conn); I tried this: \$dbhost = "localhost"; \$dbuser = "root"; \$dbpass = ""; \$conn = mysql\_connect(\$dbhost, \$dbuser, \$dbpass); mysql\_select\_db('import'); \$SQL = "INSERT INTO table insert in database. Do something like this \$SQL = "INSERT INTO table(S\_Date, Name, Q) VALUES ('\$date', '\$name', '\$quiz')"; if (\$conn) { \$result = mysql\_query(\$SQL); } else { die("Connection failed: ". mysql\_close(\$conn); Q shell, and I don't know how to install git. When I type git --version, I get the following: git version 2.9.2 git lfs install --path="\$HOME/.git-lfs" --reference="ref

#### **What's New In AutoCAD?**

[download: 20191809.gdc] Extensively modify and edit your drawings with Markup Assist. Make edits directly to your drawing while it is open, even with an active click-through to the drawing. Use Markup Assist to quickly ad into cases from CAD file files directly with cases/parts. The menu will suggest cases for pieces based on file name and file contents. It will also allow you to add your own cases to the menu, using the Edit Cases window. controls at arbitrary offsets. Using side-by-side axis view, you can see the individual parts or the single case as a whole. [simplified geometry] (video: 1:28 min.) Casting: Help the visually impaired and those with speci ID print and save: Rapidly generate 3D models that you can print or digitally manufacture. Place objects within the model from scratch, or modify existing parts and design patterns. Insert parts and assemblies using your o View a drawing in full-screen, side-by-side, or right-click to save the view to a file. (video: 1:54 min.) Lifelike modeling (sculpting): Create lifelike models by moving and rotating them with realistic controls. Model pa

## **System Requirements:**

2 For the Game: Windows XP SP2 or higher; 2 For the Display: 1024x768 or higher resolution; 2 For the System Speed: 2.0 GHz or faster CPU; 2 For the Sound Card: DirectX 9.0c compatible hardware with 8-channel/16-bit outpu

<https://ourlittlelab.com/autocad-24-0-activation-code-latest-2022/> <https://travellist.xyz/wp-content/uploads/2022/06/AutoCAD-2.pdf> <https://accwgroup.com/autocad-2018-22-0-pc-windows/> <http://imbnews.com/autocad-20-0-crack-license-code-keygen/> <https://antoneliseev281.wixsite.com/locakumsand/post/autocad-2017-21-0-crack-license-code-keygen-free> <http://malenatango.ru/autocad-crack-with-full-keygen-mac-win-latest/> <http://steamworksedmonton.com/autocad-2019-23-0-crack-download-latest-2022/> <https://www.invertebase.org/portal/checklists/checklist.php?clid=7629> <https://pouss-mooc.fr/2022/06/07/autocad-crack-free-3264bit/> <http://bahargroup.ch/?p=2943> <https://nisharma.com/wp-content/uploads/2022/06/AutoCAD.pdf> <https://www.sensoragencia.com/wp-content/uploads/2022/06/AutoCAD-1.pdf> <https://admireschools.org/wp-content/uploads/2022/06/estenaza.pdf> <https://beingmedicos.com/disease/autocad-24-0-for-windows-2022> <http://barrillos.org/2022/06/07/autocad-crack-x64/> <http://launchimp.com/wp-content/uploads/2022/06/AutoCAD-2.pdf> <https://kjvreadersbible.com/autocad-crack-free-download-3264bit/> <https://zum-token.com/wp-content/uploads/2022/06/saktlar.pdf> <http://www.brickandmortarmi.com/autocad-2020-23-1-crack-2022-new/> [https://shapshare.com/upload/files/2022/06/sGS9kkJxJeKmMbvr92Sl\\_07\\_8154c837ca5d2dfd51191febbbcabd85\\_file.pdf](https://shapshare.com/upload/files/2022/06/sGS9kkJxJeKmMbvr92Sl_07_8154c837ca5d2dfd51191febbbcabd85_file.pdf)

Related links: